**{**INCLUDETEXT "C:\\Users\\NeilB\\OneDrive - PRACCTICE LTD\\Documents\\OspreyOfficeGateway\\header.doc"**}**

Our Ref: **{** MERGEFIELD MATTER\_FEE\_EARNER\_ID **}**/**{** MERGEFIELD client\_no **}**/**{** MERGEFIELD matter\_no **}**

Your Ref: **{** MERGEFIELD TK\_PIOTHEREXPS\_tkPRIVINVREF **}**

**{** SET LETTER**{** DATE \@ "d MMMM yyyy" **} }{**ref LETTER \@ "d MMMM yyyy" \ \\* MERGEFORMAT **}**

**{** MERGEFIELD TK\_PIOTHEREXPS\_TKPRIVINVESTIG\_title **} {** MERGEFIELD TK\_PIOTHEREXPS\_TKPRIVINVESTIG\_initials **} {** MERGEFIELD TK\_PIOTHEREXPS\_TKPRIVINVESTIG\_surname **} {** MERGEFIELD TK\_PIOTHEREXPS\_TKPRIVINVESTIG\_address **}**

Dear **{** MERGEFIELD TK\_PIOTHEREXPS\_TKPRIVINVESTIG\_title **} {** MERGEFIELD TK\_PIOTHEREXPS\_TKPRIVINVESTIG\_surname **}**

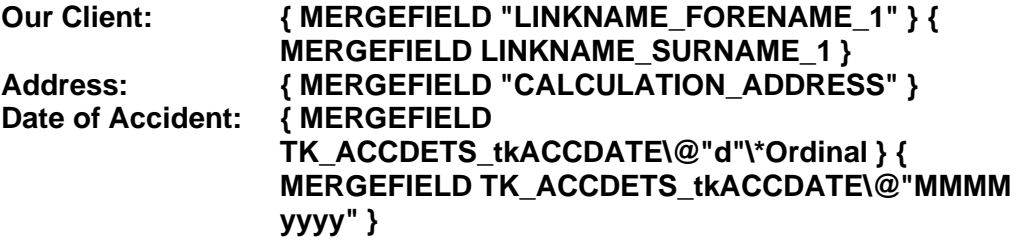

Yours faithfully

**{ MERGEFIELD PRACTICEINFO\_PRACTICE\_NAME\\*UPPER }**